- 13 ISBN 9787115193834
- 10 ISBN 7115193835

出版时间:2009-2

作者:老虎工作室,姜勇,袁长丰

页数:199

版权说明:本站所提供下载的PDF图书仅提供预览和简介以及在线试读,请支持正版图书。

## www.tushu000.com

autoCAD 2008 and AutoCAD 2008 and AutoCAD 2008 and AutoCAD AutoCAD

:AutoCAD 2008<br>AutoCAD 2008<br>AutoCAD 2008  $\rm AutoCAD$  AutoCAD  $\rm AutoCAD$ 

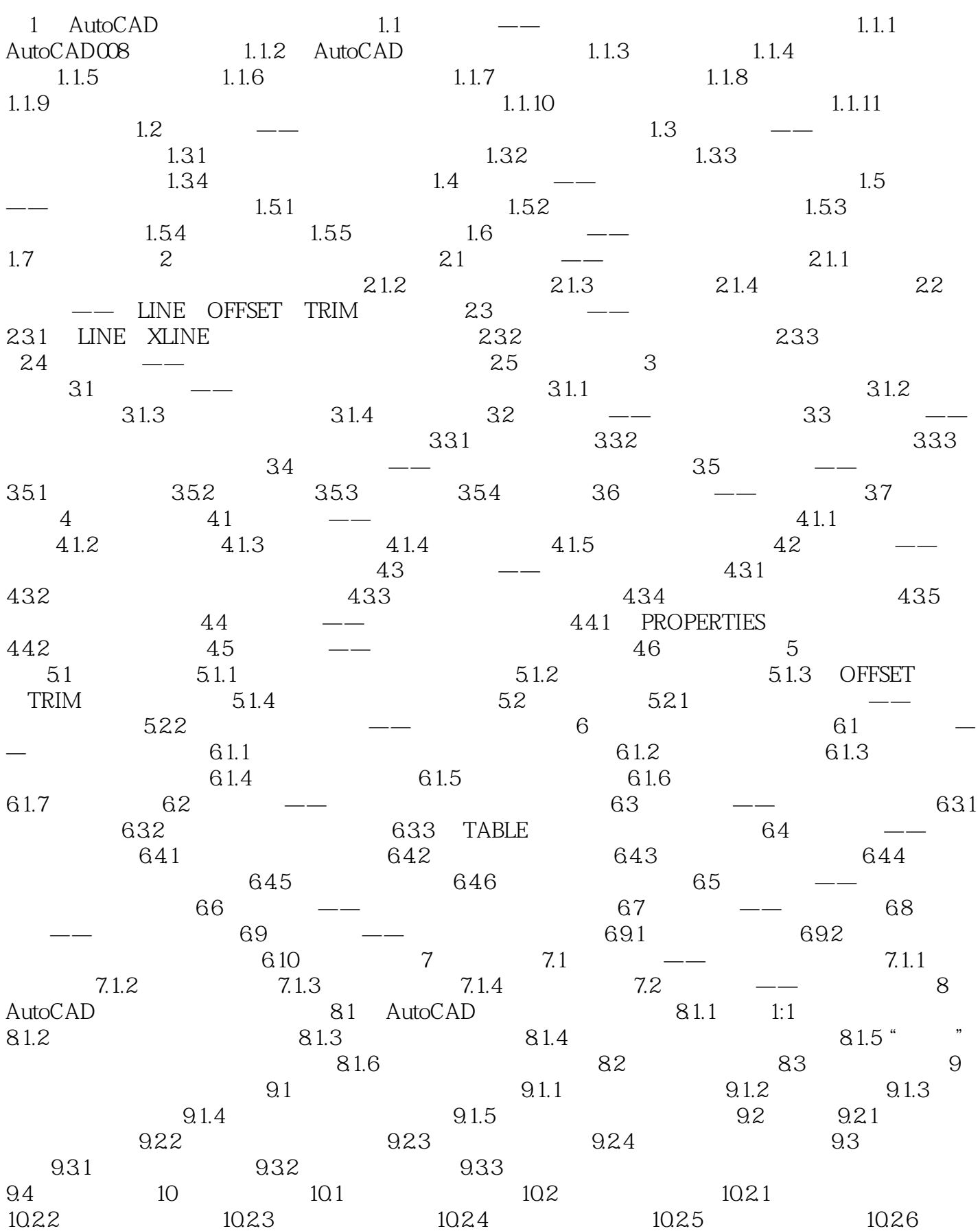

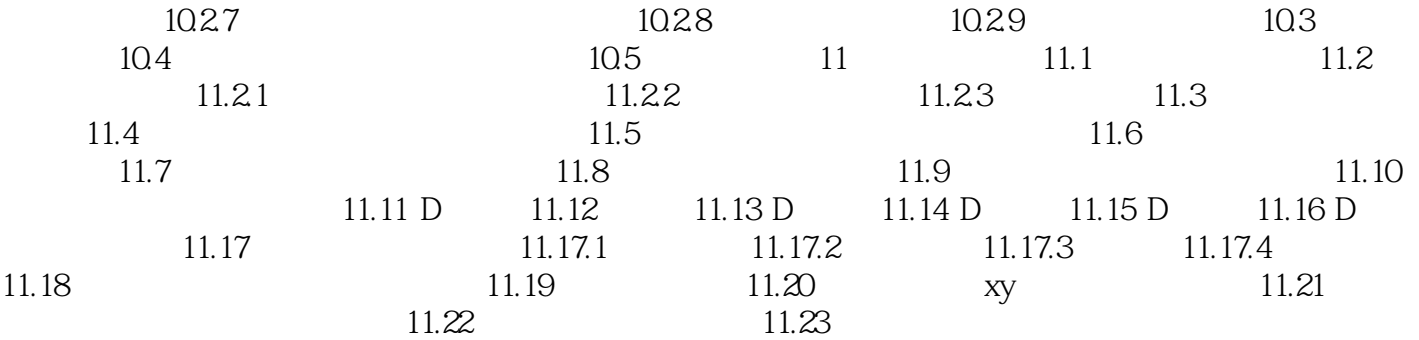

## $1$  $2 \angle$  $3 \times 3$ 1<br>
2<br>
3<br>
4<br>
5<br>
6<br>
6<br>
7<br>
8  $5$   $2007$  ,

- $6<sub>6</sub>$  $7$  , 8、我是一点儿都不会CAD的,就是那种打开CAD什么都不懂的那种,基本的图标都不会用,所以可
- $CAD$ 9、参加学习班学习,苦于没有教科书,就搜索到这本书啦,自己有机械制图基础的,看了这本书之后,就可
- 以用电脑画图了,很好,不错,喜欢.挺适合我的!  $10$

本站所提供下载的PDF图书仅提供预览和简介,请支持正版图书。

:www.tushu000.com